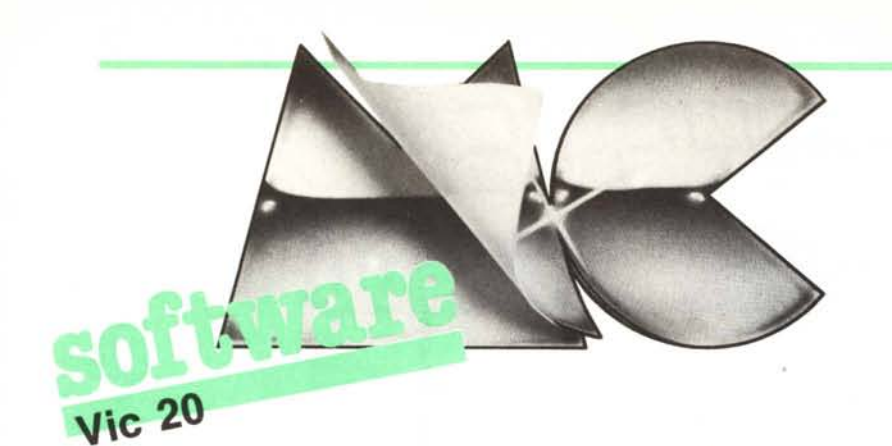

*Questo mese tre programmi. Il primo risolve un problema di elettro tecnica, ilsecondo è una routine che permette l'emissione di un beep quando si preme un tasto sulla tastiera del computer e che appare come alternativa a quelle pubblicate nella rubrica Vic da Zero ed il ter::o è un simpatico gioco. Buona lettura.*

# **Trasformate stella/triangolo** e **triangolo/stella**

*di Francesco De Colle· Civitavecchia (RM)*

Questo programma è sorto con l'intento di alleviare la fatica di impostare continuamente i calcoli con la calcolatrice quando si deve risolvere un problema elettrotecnico del tipo: dato un triangolo di resistenze uguali o diverse, si può sempre sostituirlo con una stella equivalente e viceversa. Tale equivalenza si verifica quando le resistenze risultanti misurate separatamente tra le coppie di morsetti AB, BC e CA sono le stesse sia nel collegamento a stella che in

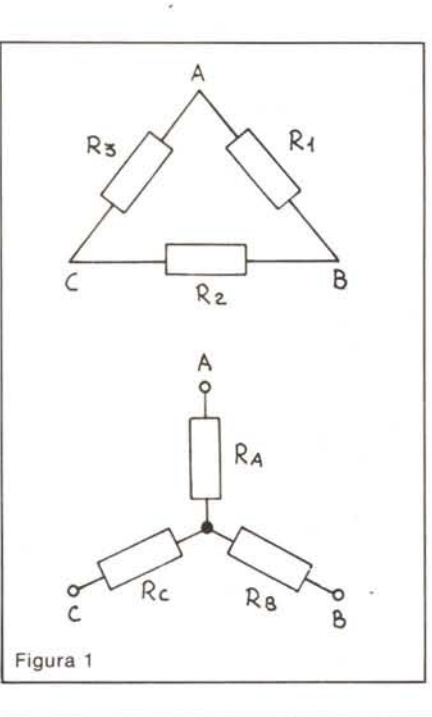

quello a triangolo. Con riferimento alla figura I si vede che nel collegamento a triangolo la resistenza risultante tra A e B è composta dalla resistenza R l accoppiata in parallelo con le altre due resistenze R2 ed R3 collegate tra loro in serie: la resistenza complessiva di quest'arco doppio viene definita dall'espressione

$$
R_{AB} = \frac{R_1 (R_2 + R_3)}{R_1 + R_2 + R_3}
$$
 (1)

Nel collegamento a stella invece tra i due morsetti A e B presi a sé, lasciando cioè aperto il morseto C, si hanno semplicemente le due resistenze RA ed RB collegate in serie tra di loro. Da ciò risulta che:

$$
R_{AB} = R_A + R_B
$$

Ripetendo un ragionamento analogo per le altre due coppie di morsetti ed eguagliando le espressioni delle resistenze omonime, si ottengono le relazioni seguenti:

$$
R_{AB} = \frac{R_4 (R_2 + R_3)}{R_4 + R_2 + R_3} = R_A + R_B
$$
  
\n
$$
R_{BC} = \frac{R_2 (R_1 + R_3)}{R_4 + R_2 + R_3} = R_B + R_C
$$
 (2)  
\n
$$
R_{CA} = \frac{R_3 (R_4 + R_1)}{R_4 + R_2 + R_3} = R_A + R_C
$$

10 REM 15 REM - TRASFORMAZIONE TRIANGOLO STELLA E 26 REM ~ STELLA TRIANGOLO DI TRE RESISTENZE-25 REM – IDEATO PER MC MICROCOMPUTER DA 36 REM - FRANCESCO DE COLLE 46 REM -.CIVITAVECCHIA - (ROMA) **50 REM -------------------------------------** 106 PPI m" :1!11~W~1~I!!ImPA::;;FOF:r'1AZ I Ot~E DA Ut·m" 110 PRINT"STELLA A UN TRIANGOLO" 120 PRINT"(E VICEVERSA) DI TRE" 130 PRINT"RESISTENZE." 140 FRINT" XMANTRASF.STELLA-TRIANGOLO(ST)"; 145 PRINT"0 TRIANGOLO STELLA(TS)?"  $150$  INPUTX\$ 500 PRINT":";TAB(15);"/\" 500 PRINT"J";TRB(15);"/\"<br>505 PRINTTAB(4);"|";TAB(14);"/ \"<br>510 PRINTTAB(4);"RA";TAB(13);"R3 = R1" 515 PRlt-HTAB(4);" l''; TAEe 12).: ",/ ....," 52~3 PF.:It-HTAB <:3::0 .: " " .: TABC11 ) .:"./ '." 525 PPH~TTAB(2); "PC PB".: TRBC11).: "--':;:2--" 530 PRINTTAB(1);"/ 540 IFX\$="TS"THEN1000 550 INPUT" NORA="; RA 570 INPUT"RE=";RB 590 INPUT"RC=";RC 610 R1=((RA\*RB)+(RB\*RC)+(RC\*RA))/RC:GOSUB1250 620 R2=CCRAtRB +(RB.RC)+CPC\*RA»/RA:GOSUB1300

```
630 R3=C(RA*RB)+(RB*RC)+(RC*RA))/RB:GOSUB1350
700 PRINT"NUR1= ";R1
730 PRINT"R2= ";R2
750 PRINT"R3= ";R3
800 END
1000 H-~PUT":~l~F: 1=" ; F:1
1020 INPUT"R2=";R2
1040 INPUT"R3=";R3
1166 RA=(R1*R3)/CR1+R2+F.:3):GOSUB1460
1120 RB=(R1*R2)/(R1+R2+R3):GOSUB1450
1140 RC=CR3tR2)/CP1+R2+R3):GOSUB1506
1200 PRINT" XURA= "; RA
1220 PRINT"RB= ";RB
1240 PRINT"RC= ";RC
1245 END
1250 R1=INT(R1/.01+.5)*.01
1260 RETURN
1366 R2=INTCR2/.61+.5) •• 01
1310 RETURN
1350 R3=INT(R3/.01+.5)*.01
1360 RETURN
1400 RA=INT(RA/.01+.5)*.01
1410 RETURN
1450 RB≃INT(RBZ.01+.5)*.01<br>1460 RETURN
1500 RC=INTeRC/.01+.5)*.01
1510 RETURN
```
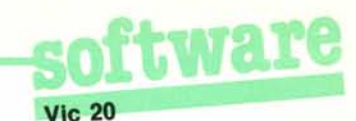

Risolvendo questo sistema rispetto alle resistenze "stellate" si ottiene:

$$
R_{A} = \frac{R_{1} R_{2}}{R_{1} + R_{2} + R_{3}}
$$
  
\n
$$
R_{B} = \frac{R_{1} R_{2}}{R_{1} + R_{2} + R_{3}}
$$
  
\n
$$
R_{c} = \frac{R_{2} R_{3}}{R_{1} + R_{2} + R_{3}}
$$
  
\n(3)

Se le tre resistenze del triangolo sono tra loro uguali ( $R1 = R2 = R3$ ) anche le tre resistenze della stella equivalente risultano tutte uguali e pari ciascuna ad 1/3 delle impedenze del triangolo: indicando con RD le resistenze del triangolo e con RY quelle della stella equivalente, risulta allora:

$$
R\gamma = \frac{R_0}{3}
$$

Il problema inverso al precedente consiste nella trasformazione di una stella in un triangolo equivalente. Se tutte le resistenze sono identiche risulta:

$$
R_{\mathsf{D}} = 3 R_{\mathsf{Y}}
$$

Una stella equilibrata può quindi essere sostituita con un triangolo equivalente formato da tre resistenze aventi ciascuna una resistenza ohmica di valore triplo rispetto a quella dei tre lati della stella.

Se la stella è invece squilibrata, le tre resistenze del triangolo equivalente si determinano risolvendo le tre equazioni del sistema (2) rispetto alle incognite R1, R2 ed R3. Si ottiene:

$$
R_{4} = \frac{R_{A}R_{B} + R_{B}R_{C} + R_{C}R_{A}}{R_{C}}
$$
  
\n
$$
R_{2} = \frac{R_{A}R_{B} + R_{B}R_{C} + R_{C}R_{A}}{R_{A}}
$$
  
\n
$$
R_{3} = \frac{R_{A}R_{B} + R_{B}R_{C} + R_{C}R_{A}}{R_{B}}
$$

Il programma che risolve i sistemi (3) e (4) è molto semplice e breve. Dalla linea 500 alla linea 530 viene rappresentato sullo schermo il disegno della figura 1.

Dalla linea 610 alla linea 630 viene eseguito il calcolo delle tre resistenze del triangolo note quelle della stella.

Dalla linea 1100 alla linea 1140 vengono invece calcolate le resistenze della stella note quelle del triangolo equivalente.

Da 1250 in poi ci sono delle subroutine che effettuano l'arrotondamento dei valori calcolati alla seconda cifra decimale.

# Commenti

Il programma è naturalmente per gli addetti ai lavori i quali potranno perfezionare le routine di arrotondamento approssimando ad esempio le cifre decimali per eccesso in modo da evitare valori 1.99 derivanti da 1.99999 ... e cose del genere.

# **Beep Software**

di Roberto Vicario Monticello Conte Otto (VI)

Vorrei ritornare sull'argomento Beep Software apparso nei numeri 30 e 31 di questa bella rivista, nella rubrica Vic da Zero, proponendo un'alternativa alle due soluzioni già discusse, cioè il controllo del beep all'interno di un interrupt o via hardware. Il mio programma è largamente debitore al lavoro di Tommaso Pantuso tuttavia mi sembra dotato di maggior flessibilità, avvenendo l'emissione del beep non durante l'interrupt ma semplicemente controllata da quest'ultimo. Inoltre sono facilmente definibili da Basic sia la durata sia la frequenza del suono da emettere ed in più durante l'emissione del beep il computer non rallenta le sue attività. Veniamo ora a qualche commento sulla routine. Il programma in L.M. parte dalla locazione \$1001 con 13 istruzioni apparentemente senza senso: nelle locazioni da esse occupate sono infatti depositati i token della seguente istruzione Basic:

# 1 POKE 43,112:RUN

ed il flag di termine programma (due 0 consecutivi). Vedremo oltre il significato di questa sequenza. I byte da \$1011 a \$1022 spostano il puntatore alle routine di servizio dell'interrupt: viene quindi predisposto il massimo volume dell'emissione sonora (\$0F in \$900E). La routine vera e propria parte dalla locazione \$1023 in cui viene verificata la pressione di un tasto ed in caso affermativo effettuata l'emissione sonora. Il programma assume l'esistenza di alcune variabili definite da BASIC: \$02A1 (673 decimale) contenente il numero d'ordine dell'oscillatore da attivare (da 1 a 4); \$02A2 (674 decimale) che regola la frequenza che si vuole emettere (da 128 a 255); \$02A3 (675 decimale) contenente la durata del beep espressa in sessantesimi di secondo (da 1 a 255: non è ammesso lo zero). L'ultima parte della routine rinvia alle normali operazioni di interrupt. Il beep è attivato da SYS 4113, disattivato da SYS 4173 e la sua durata può variare da un sessantesimo a circa 4.2 secondi.

Veniamo ora al significato dell'istruzione 1 POKE 43,112: RUN posta all'inizio del programma. Essa permette di leggere la nostra routine direttamente da cassetta o da disco insieme al programma che la sfrutta: quando viene incontrata questa istruzione in fase di elaborazione, l'inizio del programma BASIC viene spostato alla locazione decimale 4270 e viene avviato un eventuale programma che parte da questa locazione. Un eventuale programma che conviva con la routine beep-soft non può ovviamente andare ad invadere l'area occupata da essa. Perciò, prima di batterlo o leggerlo dovremo digitare POKE 44,17: POKE 4352,0 :NEW in modo da portare l'inizio del Basic oltre la zona occupata da "Beep-Soft". A questo punto digiteremo POKE 44,16: POKE 45,113 per sistemare i puntatori di inizio e di termine Basic dopo di che la nostra routine sarà pronta per essere salvata su nastro o su disco. Per salvare l'insieme routine beep  $+$  programma utilizzatore bisognerà infine digitare POKE 43,1 prima del consueto SAVE.

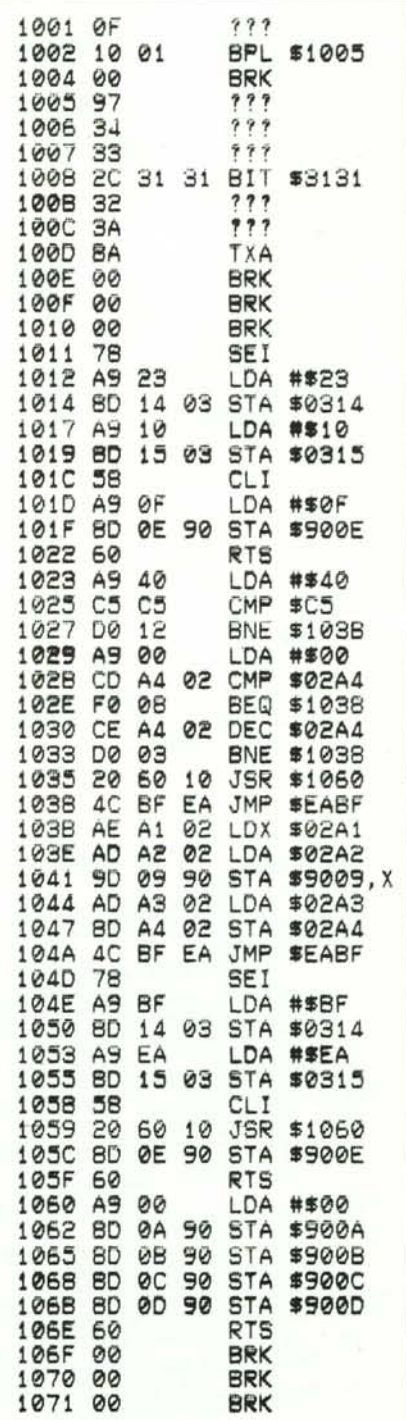

Disassemblato della routine Beep-Soft.

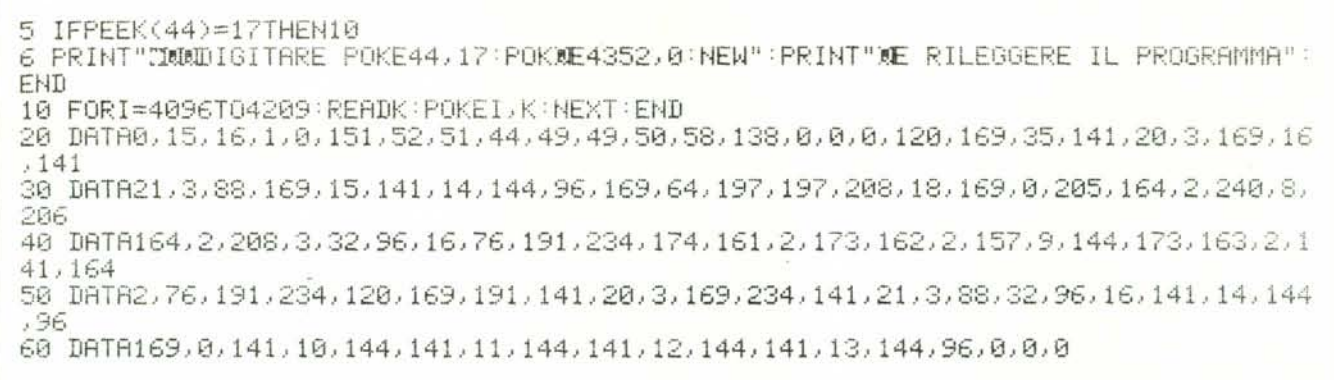

Caricatore Basic della Routine Beep-Soft.

# Commenti

Come prima cosa è bene dire che il programma si riferisce ad un VIC in versione base ma l'adattamento ad altre configurazioni di memoria non è problematico.

Prima di avviare la routine in linguaggio macchina con SYS 4113 bisogna definire i contenuti delle locazioni decimali 673, 674 e 675 con delle POKE perché il programma si basa su tali contenuti per poter funzionare.

Per prima cosa dovremo battere in macchina il listato BASIC e poi salvarlo su nastro o disco.

Prima di ricaricare il programma dalla memoria di massa dovremo digitare PO-KE 44,17: POKE 4352,0:NEW per proteggere l'area di memoria in cui andremo a depositare la routine in LM (per maggiori chiarimenti si veda la rubrica Vic da Zero dei numeri 32 e 33 di MC). A questo punto volendo potremo salvare su nastro o disco

solo il "pezzo di memoria" contenente la routine in LM spostando i puntatori del sistema all'inizio ed alla fine di tale zona con POKE 43,1: POKE 44,16: POKE 45,113:POKE 46,17 digitati prima del LOAD.

Per salvare la routine in modo "trasparente" insieme ad un altro programma potrete agire nel seguente modo:

leggete il pezzo di memoria (precedentemente salvato come spiegato) e vedrete comparire solo l'istruzione

# 1 POKE 43,112:

- fate eseguire in modo diretto POKE 43,112 e digitate il vostro programma che ad esempio potrebbe essere quello di definizione delle tre variabili citate sopra, cioè:

10 POKE 673,2 20 POKE 674,240

30 POKE 675,1

```
40 SYS4113;
```
A questo punto fate eseguire in modo diretto POKE 43,1 e salvate il tutto su nastro o disco.

Andando a rileggere il programma or ora salvato, vedremo comparire solo l'istruzione "1 POKE 43,112:RUN"

Dato ora il "run" la linea 1 scomparirà lasciando il posto al nostro programma il quale verrà automaticamente mandato in esecuzione.

# **Dracula**

di Roberto Iod - Borgosesia (VC)

Mi chiamo Roberto Iod, sono un lettore di MCmicrocomputer e vi invio un programma da me ideato per il VIC 20, computer di cui sono in possesso da circa un anno.

Il gioco si chiama DRACULA. Esso è

```
1 REM *** DRACULA ***
10 PRINT"Ja"
15 POKE36864, 5: POKE36866, 200: POKE36867, 26: POKE36865, 55: POKE36879, 8
20 PRINTTAB(12)"a
                                    医动脉动脉动脉
                   「哪 23
                        一 画
                               雕 設
                                                   \mathfrak{A}5511
                                      经国际国际
                                                   1 图 1 图 2
25 PRINT"翻訳 图 汉图 汉 图 汉图 汉 图 汉 图 义 图
                                              2 题
                                                  以無以悪
SØ PRINT "調理圖圖圖圖圖圖圖圖圖圖 B & 圖 G
                                野 2
                                       画设置
                                                               圖
                                                           딣
                                               画 汉 通 汉 画"
40 PRINT"WEWERE BY S ETWY BE SEE SE S 图 S
                                           週1話
45 PRINT" NONNON
                     BY JOD ROBERTO
                                     INF!!
                 司
221 0=7168: FORI=0T00+511: POKEI, PEEK(I+25600): NEXT
225 FORT=0T00+87 READA POKET, A : NEXT
230 DATA24,60,126,90,126,62,42,42,0,224,160,191,163,227,0,0
235 DATA0, 224, 160, 191, 163, 227, 1, 0, 0, 224, 160, 191, 163, 227, 2, 0
245 DRTR56,68,146,186,146,146,130,254,28,28,8,28,34,8,20,20,126,66,66,126,66,70,
66,126
246 DRTR126,66,66,126,66,78,66,126,126,66,66,126,66,78,70,126
247 FORT=1T04000:NEXT
248 POKE36865, 38: POKE36866, 150: POKE36867, 174: POKE36864, 12
250 PRINT"3":POKE198,7
260 FORT=631T0637:READA:POKET, A:NEXT
270 DATA31,76,207,13,82,213,13
```
Caricatore programma Dracula.

**Vic 20** 

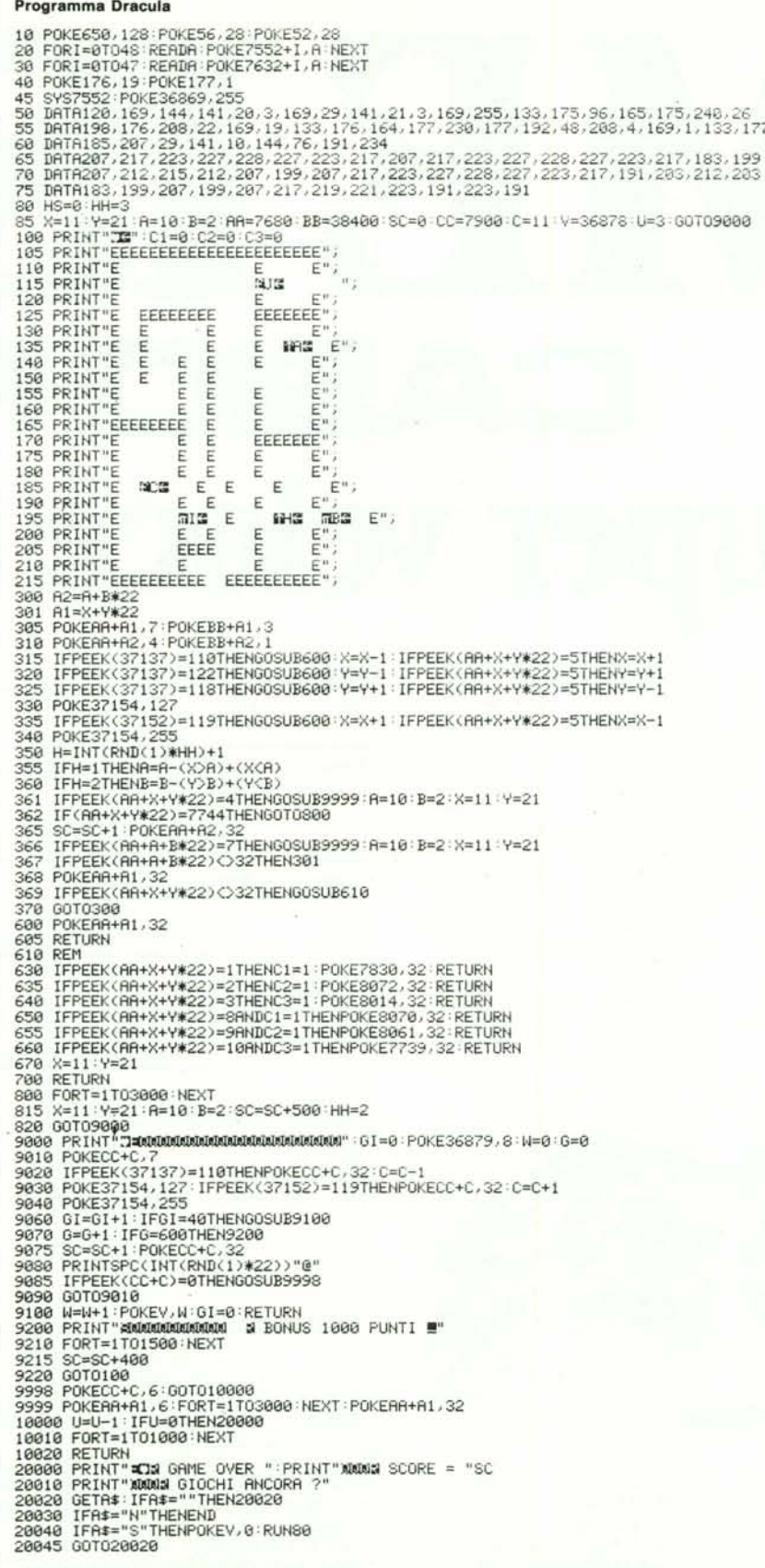

diviso in due parti: appena inizia il gioco bisogna evitare i teschi che salgono verso l'alto e se si riesce in questo intento allora appare la pianta del castello del conte DRACULA, in cui ci ritroveremo prigionieri e da cui dovremo cercare di fuggire, evitando di essere catturati dal vampiro, prendendo le chiavi nelle stanze e aprendo alcune porte.

# Commento alle linee del programma

10-70 musica in LM 75-85 variabili

100-215 pianta del castello

300-310 omino e dracula

315-340 movimento joystick; controlla quando l'omino va contro il muro

350-360 muove Dracula verso il giocatore 630-640 controlla se l'omino prende le chiavi

650 apre la prima porta se si è presa la prima chiave

655 apre la seconda porta se si è presa la seconda chiave

660 apre la terza porta se si è presa la terza chiave

## Subroutine teschi

9000 variabili

9010 disegna omino

9020-9040 controllo joystick

9080 disegna teschi

9085 controlla se si va contro un teschio 9200-9220 bonus

9998-10020 disegna bara e controlla se ci sono ancora omini

20000 fine gioco

20010-10045 chiede se si vuole giocare ancora

# Commenti

Il gioco è molto gradevole, veloce e dotato di una bella musichetta di sottofondo.

Diamo qualche ulteriore chiarimento sul suo svolgimento.

Il programma è composto da due parti, una parte che funge da caricatore per la seconda ed un'altra che rappresenta il gioco vero e proprio. Con le istruzioni del listato caricatore viene tra l'altro impresso sullo schermo a caratteri grandi il titolo del gioco ed il nome dell'autore. La scritta è racchiusa tra le linee 15 e 45 che volendo possono essere anche omesse.

Il gioco, che gira su un VIC in versione base, consiste nell'evitare, all'inizio, un bel mucchio di teschi (avendo tre vite a disposizione) che vengono su velocemente dal basso verso l'alto. Se riusciamo a sopravvivere ai teschi per un certo tempo ci ritroveremo in un castello (visto in pianta) da cui dovremo evadere catturando le varie chiavi e sfuggendo alle ire di Dracula.

Ogni volta che entreremo in collisione con un teschio o con Dracula verremo trasformati in una bara. MR

# IMU H. **CASICF Il soper veloce b**

Se il kempo è denaro, un vero business computer non può che essere velocissimo. Il nuovo personal Casio FP-6000 S, il modello top della gamma Personal Computer è dotato di un'unità centrale con microprocessore a 16 bit 8 MHz compatibile 8086.

La capacità di memoria centrale è di 256 Kbytes standard, espandibile fino a 768. E, anche in questo caso, l'FP-6000 S è senza concorrenti.

La combinazione processore a 16 bit e RAM da 256 a 768 Kb consente l'elaborazione veloce di una massa davvero imponente di dati o testi. Ma non è tutto. Anche la grafica dell'FP-6000 S è eccezionale: su monitor da 640x400 pixel è possibile lavorare con 16 colori in 120 combinazioni con funzione multi-screen (fino a 12) e una RAM video di 32 Kb standard espandibili a 96 Kb. Veloci e sofisticate analisi e presentazioni di idee complesse vengono cosi rese possibili in rappresentazione grafica anche in sovrapposizione con la normale elaborazione testi. Le applicazioni scientifiche, cosi come quelle statistiche o di supporto alle decisioni manageriali vengono esaltate dall'immediatezza della pagina grafica. Con l'inserimento del co-processore aritmetico 8087 è in grado di fornire ad altissima velocità elevate prestazioni nel campo matematico, tecnico e scientifico.

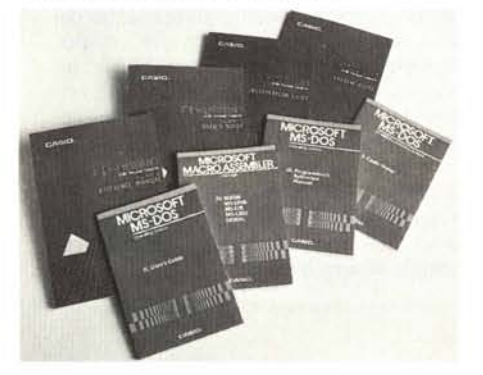

Negli stessi settori è poi di utilità unica l'eccezionale accuratezza di calcolo aritmetico decimale (fino a 24 cifre in display) con precisione estesa a risultati di<br>ben 29 cifre (± 9.9999....x 10 ± 99). Le prestazioni senza confronti dell'FP-6000 S sono poi ottimizzate dall'enorme flessibilità del sistema che offre applicazioni virtualmente illimitate: il potente C-86 Basic in dotazione (compatibile con il C-82 Basic degli FP 100011100, gli altri modelli della gamma Casio) è solo uno dei linguaggi d'alto livello (Basic, Fortran, Cobol, Pascal, Lattice "C", ecc.) disponibili con il sistema operativo standard MS-DOS.

11 sistema operativo viene fornito completo di utilities quali FB CONV. (convertitore CP/M - MS/DOS e viceversa) copia logica, copia fisica, ed altre routines per la comodità della gestione del sistema.

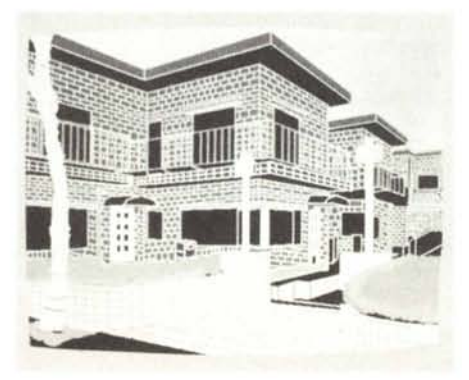

Completano questa gamma l'FP SORT 86 (Sort/Merge), l'FP RJE 86A (emulatore) IBM 3780 e 3741 per applicazioni di Remo Job Entry) l'FP CICS 86A (emulatore IBM 3270 per Office Automation, con utilizzo del sistema FP-6000 S com terminale intelligente on-line). Per quanto riguarda il software applicativo sono disponibili, oltre a tutta la produzione

# Specifiche tecniche

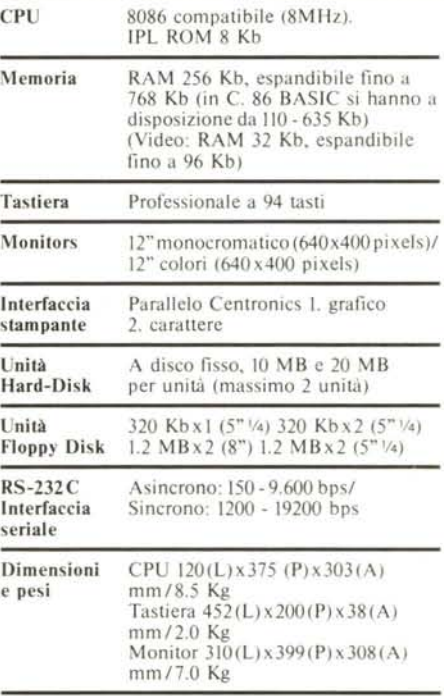

esclusiva sviluppata sui modelli FP-1000/ 1100, nuovi pacchetti gestionali, didattici e grafici che fanno dell'FP-6000 S un versati strumento d'avanguardia di sicuro interesse per i più svariati settori.

Packages scientifici sono già sviluppati dalle più importanti università italiane, oltre ad applicazioni specialistiche nel campo medico chirurgico.

Infine la compatibilità e la possibilità di operare con sistemi operativi tra i più diffusi permette di poter usufruire di un'altra vasta gamma di softwares già operanti su altri sistemi.

Una gamma elevata di periferiche (davvero

# MUNEY, **P-BDDDS usiness computer.**

unica nella sua classe) consente poi di rendere il più possibile aderente alle esigenze dell'utente la configurazione del computer:

- 2 configurazioni di monitor, a fosfori verdi e a colori
- 4 unità floppy-disk: da un drive singolo (320 Kbyte, 5" 1/4) a 2 drive da 320 Kbyte, 2 drive da 1,2 Mega (5, *'14"),* 2 drive da 1,2 Mega (8" convertibile in IBM 34/36, ecc.).
- hard-disk da lO o 20 Mega con unità di back-up
- schede di interfaccia oltre allo standard (Centronics): RS-232 (e IEEE 488)
- vari tipi di stampanti, tra cui:
- ad aghi 80 col. 160 cps
- ad aghi 132 col. 160 cps
- a margherita 80 col. 4 passi di scrittura.

Il personal computer Casio FP-6000 S, grazie alle sue eccezionali caratteristiche di velocità, precisione, capacità grafica e scientifica, si pone al top della gamma Casio, ideale trait d'union tra Personal e Micro Computers.

Grazie al favorevolissimo rapporto prezzo/ prestazioni, è lo strumento ideale per le applicazioni gestionali, anche in situazioni di rapido sviluppo imprenditoriale, e per l'Office Automation quale terminale intelligente.

È il prodotto tecnologicamente più avanzato del colosso mondiale dell'elettronica che - 34 anni fa - ha 'inventato' la moderna calcolatrice, stimolando una rivoluzione di cui ancora oggi si stenta a 'capire' le proporzioni.

**CENTRO COMUNICAZION** 

L'enorme affidabilità dei suoi prodotti in Italia - è garantita dalla Ditron, azienda leader nella distribuzione di consumer electronics.

CASIO

**CASIO FP-EiDD** Il 16-bit **senza concorrenti. \_**  $\odot$  **DITRON** DISTRIBUTORE NAZION

**Viale Certosa, 138 Milano - Tel. 0213085645 (5 linee nc. aut.)**